# Programmazione in Python

strutture dati: dizionari

## Dario Pescini - Mirko Cesarini

Università degli Studi di Milano-Bicocca Dipartimento di Statistica e Metodi Quantitativi

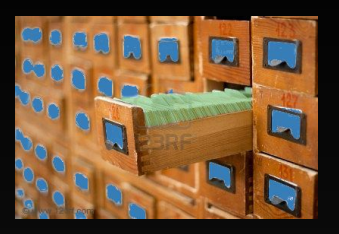

## dizionario

## possiede un nome d ed aggrega più oggetti, identificabili tramite una chiave, in una mappa:

 $d = a$  'pippo' 6 d ... z

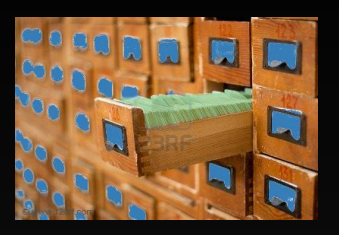

## dizionario

## possiede un nome  $\Box$  ed aggrega più oggetti, identificabili tramite una chiave, in una mappa:

d = d[chiave<sub>1</sub>] d[chiave<sub>2</sub>] d[chiave<sub>3</sub>] ... d[chiave<sub>n</sub>]

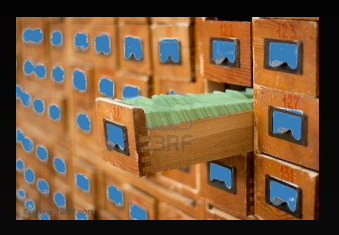

## dizionario

possiede un nome  $\overline{\mathsf{C}}$  ed aggrega più oggetti, identificabili tramite una chiave, in una mappa:

 $d = \{ (chiave<sub>1</sub>, value<sub>1</sub>), (chiave<sub>2</sub>, value<sub>2</sub>)\},$ (chiave3, valore3), … , (chiave*n*, valore*n*) }

Il dizionario è una struttura dati complessa di tipo Mappa, dinamica ed eterogenea i cui elementi vengono identificati tramite una chiave.

#### diz = { 'a': 7, 'b': 3.0 + 5, 'c': 'pippo', 'd': 2 +1j }

#### dichiarazione dizionario: **{ }**

- diz nome del dizionario
- { } delimitatori del dizionario
- $\langle a': 7, \rangle b': 3.0 + 5$ , ... coppie chiave : valore contenute nel dizionario
	- , separatore delle coppie

$$
\mathrm{diz}\ [\tfrac{7\,|8.0\,\text{pipo}\,[2+1\,j]}{a\ \ b\quad c}\tfrac{1}{d}
$$

#### insieme di valori:

```
>>> diz = {'a': 7, 'b': 8.0, 'c': 'pippo', 'd': 2+1j}
>>> print diz
\{ 'a': 7, 'c': 'pippo', 'b': 8.0, 'd': (2+1j) \}>>> print diz[2]
Traceback (most recent call last):
  File "<stdin>", line 1, in <module>
KeyError: 2
\gg print diz['b']
8.0
\gg
```

$$
\mathrm{diz}\;[\tfrac{7}{a}\tfrac{8.0\text{pipo}[2+1j]}{b}\tfrac{1}{c}]
$$

### lunghezza:

 $\gg$  len(diz) 4  $\gg$ 

$$
\mathrm{diz}\ [\tfrac{7}{a}\tfrac{8.0\text{pipo}[2+1j]}{b}\tfrac{1}{c}]
$$

### !! mutabile: !!

```
>>> \text{diz}['c'] = 'nuovo'>>> print diz
\{ 'a': 7, 'c': 'nuovo', 'b': 8.0, 'd': (2+1j) \}\rightarrow \rightarrow
```
#### Esistono due metodi principali che potete utilizzare per i dizionari:

- keys() restituisce la lista dele chiavi contenute nel dizionario
- values() restituisce la lista dei valori contenuti nel dizionario

## Metodi: esempi

diz = { 'a': 7, 'b': 3.0 + 5, 'c': 'pippo', 'd': 2 +1j }

• diz.keys() *−→* ['a', 'c', 'b', 'd']

## Metodi: esempi

diz = { 'a': 7, 'b': 3.0 + 5, 'c': 'pippo', 'd': 2 +1j }

• diz.keys() *−→* ['a', 'c', 'b', 'd']

• diz.values() *−→* [7, 'pippo', 8.0, (2+1j)]